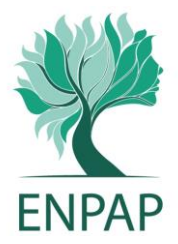

# **FAQ INDENNITÀ 2022 DECRETO "AIUTI"**

*Indennità pari a euro 200,00 prevista dall'articolo 33 del Decreto Legge 17 maggio 2022, n. 50 convertito in Legge 15 luglio 2022, n. 91*

## <span id="page-0-1"></span>**INDICE**

- [Quali sono i requisiti per poter beneficiare dell'indennità?](#page-0-0)
- Nel 2021 ho percepito un reddito complessivo non superiore a euro 20.000. Posso ottenere [l'incremento dell'indennità di ulteriori euro 150?](#page-1-0)
- [Quali condizioni sono necessarie per accedere all'indennità?](#page-1-1)
- [Come si effettua la richiesta dell'indennità?](#page-1-2)
- [Come si determina il reddito personale assoggettabile a IRPEF e cosa è escluso dal relativo](#page-1-3)  [computo?](#page-1-3)
- [Sono iscritto con decorrenza 2021 o 2022, posso richiedere l'indennità?](#page-2-0)
- [Quale è il trattamento fiscale e previdenziale dell'indennità?](#page-2-1)
- [Quante volte si può richiedere l'indennità?](#page-2-2)
- [Se sono iscritto all'ENPAP e all'INPS a quale Ente devo presentare la domanda?](#page-2-3)
- [Entro quale data è possibile inoltrare domanda per beneficiare dell'indennità?](#page-2-4)
- [Come avviene il pagamento dell'indennità richiesta?](#page-2-5)
- [Oltre a svolgere la libera professione, sono anche un lavoratore dipendente. Posso richiedere](#page-3-0)  [l'indennità all'ENPAP?](#page-3-0)
- [Oltre a svolgere la libera professione, sono anche pensionato. Posso richiedere l'indennità](#page-3-1)  [all'ENPAP?](#page-3-1)
- [Oltre a svolgere la libera professione ed essere iscritto all'ENPAP, verso i contributi all'INPS](#page-3-2)  [per altra attività. Posso accedere all'indennità?](#page-3-2)
- [Svolgo attività professionale ai sensi dell'Accordo Collettivo Nazionale 31/3/2020 per gli](#page-3-3)  [Psicologi Ambulatoriali. Posso accedere all'indennità?](#page-3-3)
- [Come avviene la verifica dei requisiti per l'accesso all'indennità?](#page-3-4)
- [Ho commesso un errore nella presentazione della domanda avendo inserito dati errati e/o](#page-4-0)  [allegando documenti incompleti o non corretti. Come posso fare?](#page-4-0)
- [Ho presentato la domanda ma dopo un'ulteriore verifica sui redditi complessivi mi sono resa](#page-4-1)  [conto di non averne diritto. Cosa devo fare per revocare la domanda?](#page-4-1)

**\_\_\_\_\_\_\_\_\_\_\_\_\_\_\_\_\_\_\_\_\_\_\_\_\_\_\_\_\_\_\_\_\_\_\_\_\_\_\_\_\_\_\_\_\_\_\_\_\_\_\_\_\_\_\_\_\_\_\_\_\_\_\_\_\_\_\_\_\_\_\_\_\_\_\_**

## <span id="page-0-0"></span>**Quali sono i requisiti per poter beneficiare dell'indennità?**

I requisiti per beneficiare dell'indennità sono i seguenti:

- a) essere lavoratore autonomo/libero professionista, non titolare di pensione;
- b) non essere percettore delle prestazioni di cui agli artt. 31 (indennità una tantum per i lavoratori dipendenti) e 32 (indennità una tantum per pensionati e altre categorie di soggetti) del decreto-legge 17 maggio 2022, n. 50;
- c) non aver percepito nell'anno di imposta 2021 un reddito complessivo superiore a euro 35.000;
- d) essere iscritto alla data di entrata in vigore del decreto-legge 17 maggio 2022, n. 50 ad una delle gestioni previdenziali dell'Istituto Nazione di Previdenza Sociale (INPS) o degli enti gestori di forme obbligatorie di previdenza ed assistenza di cui al Decreto Legislativo 30 giugno 1994, n. 509, e al Decreto Legislativo 10 febbraio 1996, n. 103;
- e) nel caso di contemporanea iscrizione a diversi enti previdenziali, di non aver presentato per il medesimo fine istanza ad altra forma di previdenza obbligatoria.

**\_\_\_\_\_\_\_\_\_\_\_\_\_\_\_\_\_\_\_\_\_\_\_\_\_\_\_\_\_\_\_\_\_\_\_\_\_\_\_\_\_\_\_\_\_\_\_\_\_\_\_\_\_\_\_\_\_\_\_\_\_\_\_\_\_\_\_\_\_\_\_\_\_\_\_**

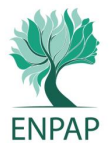

## <span id="page-1-0"></span>**Nel 2021 ho percepito un reddito complessivo non superiore a euro 20.000. Posso ottenere l'incremento dell'indennità di ulteriori euro 150?**

Il Decreto Legge 23 settembre 2022 n. 144 (cd. *Decreto "Aiuti Ter"*) è stato approvato e pubblicato in Gazzetta Ufficiale in pari data. L'art. 20 prevede la possibilità di incrementare l'indennità pari a euro 200 di ulteriori euro 150 per coloro i quali hanno un reddito complessivo non superiore a euro 20.000. Pertanto, in fase di presentazione della domanda relativa all'indennità di euro 200 coloro che sono in possesso anche del predetto requisito reddituale (non superiore a euro 20.000) possono già darne comunicazione scegliendo l'apposita opzione contenuta nella medesima domanda.

Tale indicazione consente all'ENPAP di individuare i potenziali fruitori del beneficio aggiuntivo di euro 150. Il relativo pagamento è subordinato alla conferma dei requisiti previsti e della quota di stanziamento disponibile per i liberi professionisti, da definire anche attraverso successivi provvedimenti Ministeriali, attuativi della nuova norma.

*[Torna all'indice delle FAQ](#page-0-1)*

#### <span id="page-1-1"></span>**Quali condizioni sono necessarie per accedere all'indennità?**

I beneficiari devono essere iscritti all'ENPAP alla data di entrata in vigore del Decreto Legge n. 50 e cioè entro il 18 maggio 2022.

**\_\_\_\_\_\_\_\_\_\_\_\_\_\_\_\_\_\_\_\_\_\_\_\_\_\_\_\_\_\_\_\_\_\_\_\_\_\_\_\_\_\_\_\_\_\_\_\_\_\_\_\_\_\_\_\_\_\_\_\_\_\_\_\_\_\_\_\_\_\_\_\_\_\_\_**

È necessario aver effettuato, entro la stessa data, almeno un versamento, totale o parziale, per la contribuzione con competenza a decorrere dall'anno 2020, (l'acconto 2020 con scadenza 1° marzo 2021 ovvero il saldo 2020 con scadenza il 1° ottobre 2021).

Tale requisito non si applica agli iscritti all'ENPAP con decorrenza nell'anno 2021 e 2022 per i quali entro la data del 18 maggio 2022 non risultano ancora scaduti i termini ordinari di pagamento.

*[Torna all'indice delle FAQ](#page-0-1)*

## <span id="page-1-2"></span>**Come si effettua la richiesta dell'indennità?**

La domanda per l'indennità deve essere presentata esclusivamente mediante la procedura telematica accessibile dalla home page della propria Area Riservata del sito ENPAP.

**\_\_\_\_\_\_\_\_\_\_\_\_\_\_\_\_\_\_\_\_\_\_\_\_\_\_\_\_\_\_\_\_\_\_\_\_\_\_\_\_\_\_\_\_\_\_\_\_\_\_\_\_\_\_\_\_\_\_\_\_\_\_\_\_\_\_\_\_\_\_\_\_\_\_\_**

Al termine della compilazione verrà generata la ricevuta di presentazione della domanda.

Oltre alle autocertificazioni previste, la domanda dovrà essere corredata obbligatoriamente dalla copia completa (fronte/retro) di un documento di riconoscimento in corso di validità e del codice fiscale.

Dovranno essere indicate, inoltre, le coordinate bancarie o postali per l'accreditamento dell'indennità.

L'Ente effettuerà le verifiche necessarie circa la completezza della domanda.

Saranno considerate inammissibili le istanze prive delle autocertificazioni previste di cui ai commi 2 e 3 dell'art. 3 del Decreto Interministeriale attuativo del Decreto Legge 17 maggio 2022 n. 50.

<span id="page-1-3"></span>**\_\_\_\_\_\_\_\_\_\_\_\_\_\_\_\_\_\_\_\_\_\_\_\_\_\_\_\_\_\_\_\_\_\_\_\_\_\_\_\_\_\_\_\_\_\_\_\_\_\_\_\_\_\_\_\_\_\_\_\_\_\_\_\_\_\_\_\_\_\_\_\_\_\_\_**

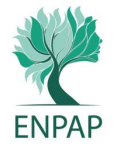

## **Come si determina il reddito personale complessivo assoggettabile ad IRPEF e cosa è escluso dal relativo computo?**

Per determinare il reddito complessivo vanno considerati tutti i proventi imponibili ai fini IRPEF (ivi inclusi quelli assoggettati a imposte sostitutive) al netto dei contributi previdenziali ed assistenziali. Per espressa previsione dell'art. 3 del Decreto Interministeriale attuativo del Decreto Legge 17 maggio 2022 n. 50 sono esclusi dal reddito complessivo i trattamenti di fine rapporto comunque denominati, il reddito della casa di abitazione e le competenze arretrate sottoposte a tassazione separata.

*[Torna all'indice delle FAQ](#page-0-1)*

## <span id="page-2-0"></span>**Sono iscritto con decorrenza 2021 o 2022, posso richiedere l'indennità?**

Sì, a condizione di essere iscritto all'ENPAP alla data di entrata in vigore del Decreto Legge n. 50/2022, vale a dire entro il 18 maggio 2022.

**\_\_\_\_\_\_\_\_\_\_\_\_\_\_\_\_\_\_\_\_\_\_\_\_\_\_\_\_\_\_\_\_\_\_\_\_\_\_\_\_\_\_\_\_\_\_\_\_\_\_\_\_\_\_\_\_\_\_\_\_\_\_\_\_\_\_\_\_\_\_\_\_\_\_\_**

**\_\_\_\_\_\_\_\_\_\_\_\_\_\_\_\_\_\_\_\_\_\_\_\_\_\_\_\_\_\_\_\_\_\_\_\_\_\_\_\_\_\_\_\_\_\_\_\_\_\_\_\_\_\_\_\_\_\_\_\_\_\_\_\_\_\_\_\_\_\_\_\_\_\_\_**

*[Torna all'indice delle FAQ](#page-0-1)*

## <span id="page-2-1"></span>**Quale è il trattamento fiscale e previdenziale dell'indennità?**

L'indennità non costituisce reddito ai fini fiscali né ai fini della corresponsione di prestazioni previdenziali e assistenziali.

**\_\_\_\_\_\_\_\_\_\_\_\_\_\_\_\_\_\_\_\_\_\_\_\_\_\_\_\_\_\_\_\_\_\_\_\_\_\_\_\_\_\_\_\_\_\_\_\_\_\_\_\_\_\_\_\_\_\_\_\_\_\_\_\_\_\_\_\_\_\_\_\_\_\_\_**

*[Torna all'indice delle FAQ](#page-0-1)*

## <span id="page-2-2"></span>**Quante volte si può richiedere l'indennità?**

L'indennità è corrisposta, a ciascun avente diritto, una sola volta.

*[Torna all'indice delle FAQ](#page-0-1)* **\_\_\_\_\_\_\_\_\_\_\_\_\_\_\_\_\_\_\_\_\_\_\_\_\_\_\_\_\_\_\_\_\_\_\_\_\_\_\_\_\_\_\_\_\_\_\_\_\_\_\_\_\_\_\_\_\_\_\_\_\_\_\_\_\_\_\_\_\_\_\_\_\_\_\_**

## <span id="page-2-3"></span>**Se sono iscritto all'ENPAP e all'INPS a quale Ente devo presentare la domanda?**

Nel caso in cui il soggetto interessato sia iscritto contemporaneamente all'ENPAP e all'INPS, l'istanza dovrà essere presentata esclusivamente all'INPS.

**\_\_\_\_\_\_\_\_\_\_\_\_\_\_\_\_\_\_\_\_\_\_\_\_\_\_\_\_\_\_\_\_\_\_\_\_\_\_\_\_\_\_\_\_\_\_\_\_\_\_\_\_\_\_\_\_\_\_\_\_\_\_\_\_\_\_\_\_\_\_\_\_\_\_\_**

*[Torna all'indice delle FAQ](#page-0-1)*

## <span id="page-2-4"></span>**Entro quale data è possibile inoltrare domanda per beneficiare dell'indennità?**

La domanda per beneficiare dell'indennità deve essere inoltrata entro e non oltre il 30 novembre 2022. Le richieste pervenute oltre tale termine non saranno ritenute ammissibili.

<span id="page-2-5"></span>**\_\_\_\_\_\_\_\_\_\_\_\_\_\_\_\_\_\_\_\_\_\_\_\_\_\_\_\_\_\_\_\_\_\_\_\_\_\_\_\_\_\_\_\_\_\_\_\_\_\_\_\_\_\_\_\_\_\_\_\_\_\_\_\_\_\_\_\_\_\_\_\_\_\_\_**

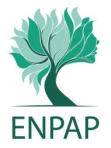

#### **Come avviene il pagamento dell'indennità richiesta?**

L'ENPAP è tenuto a resocontare settimanalmente al Ministero del Lavoro le domande pervenute. La liquidazione avverrà periodicamente in base all'ordine cronologico delle istanze validamente presentate e accolte nel limite dei fondi complessivamente disponibili di cui all'art. 33, comma 1, del Decreto Legge 17 maggio 2022, n. 50.

*[Torna all'indice delle FAQ](#page-0-1)*

#### <span id="page-3-0"></span>**Oltre a svolgere la libera professione, sono anche un lavoratore dipendente. Posso richiedere l'indennità all'ENPAP?**

**\_\_\_\_\_\_\_\_\_\_\_\_\_\_\_\_\_\_\_\_\_\_\_\_\_\_\_\_\_\_\_\_\_\_\_\_\_\_\_\_\_\_\_\_\_\_\_\_\_\_\_\_\_\_\_\_\_\_\_\_\_\_\_\_\_\_\_\_\_\_\_\_\_\_\_**

No. Come previsto dall'art. 31 del Decreto Legge 17 maggio 2022, n. 50 per i lavoratori dipendenti pubblici o privati l'indennità doveva essere erogata direttamente in busta paga dal datore di lavoro (di norma in occasione della mensilità di luglio 2022).

*[Torna all'indice delle FAQ](#page-0-1)*

#### <span id="page-3-1"></span>**Oltre a svolgere la libera professione, sono anche pensionato. Posso richiedere l'indennità all'ENPAP?**

**\_\_\_\_\_\_\_\_\_\_\_\_\_\_\_\_\_\_\_\_\_\_\_\_\_\_\_\_\_\_\_\_\_\_\_\_\_\_\_\_\_\_\_\_\_\_\_\_\_\_\_\_\_\_\_\_\_\_\_\_\_\_\_\_\_\_\_\_\_\_\_\_\_\_\_**

No. Come previsto dall'art. 32 del Decreto Legge 17 maggio 2022, n. 50 per i pensionati ENPAP con decorrenza fino al 30/06/2022, non anche titolari di trattamento pensionistico presso altri Enti, l'indennità è stata accreditata unitamente alla pensione con la liquidazione avvenuta nel mese di agosto 2022.

*[Torna all'indice delle FAQ](#page-0-1)*

## <span id="page-3-2"></span>**Oltre a svolgere la libera professione ed essere iscritto all'ENPAP, verso i contributi all'INPS per altra attività. Posso accedere all'indennità?**

**\_\_\_\_\_\_\_\_\_\_\_\_\_\_\_\_\_\_\_\_\_\_\_\_\_\_\_\_\_\_\_\_\_\_\_\_\_\_\_\_\_\_\_\_\_\_\_\_\_\_\_\_\_\_\_\_\_\_\_\_\_\_\_\_\_\_\_\_\_\_\_\_\_\_\_**

Sì, ma in caso di contemporanea iscrizione all'INPS, la domanda per l'indennità deve essere presentata obbligatoriamente allo stesso INPS.

*[Torna all'indice delle FAQ](#page-0-1)*

#### <span id="page-3-3"></span>**Svolgo attività professionale ai sensi dell'Accordo Collettivo Nazionale per gli Psicologi Ambulatoriali. Posso accedere all'indennità?**

**\_\_\_\_\_\_\_\_\_\_\_\_\_\_\_\_\_\_\_\_\_\_\_\_\_\_\_\_\_\_\_\_\_\_\_\_\_\_\_\_\_\_\_\_\_\_\_\_\_\_\_\_\_\_\_\_\_\_\_\_\_\_\_\_\_\_\_\_\_\_\_\_\_\_\_**

Sì. L'attività ambulatoriale si configura come libera professione per la quale viene versata la relativa contribuzione all'ENPAP. È pertanto possibile richiedere l'indennità, in presenza dei relativi requisiti di accesso previsti.

<span id="page-3-4"></span>**\_\_\_\_\_\_\_\_\_\_\_\_\_\_\_\_\_\_\_\_\_\_\_\_\_\_\_\_\_\_\_\_\_\_\_\_\_\_\_\_\_\_\_\_\_\_\_\_\_\_\_\_\_\_\_\_\_\_\_\_\_\_\_\_\_\_\_\_\_\_\_\_\_\_\_**

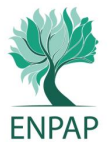

## **Come avviene la verifica dei requisiti per l'accesso all'indennità?**

In base all'art. 4 del Decreto Interministeriale attuativo del Decreto Legge 17 maggio 2022 n. 50 l'indennità è corrisposta sulla base dei dati dichiarati dal richiedente e disponibili al momento del pagamento. È soggetta a successiva verifica attraverso le informazioni fornite per ogni singola tipologia di redditi dall'amministrazione finanziaria e ogni altra amministrazione pubblica che detiene informazioni utili.

Nel caso in cui in base ai suddetti controlli l'ENPAP non riscontri la sussistenza dei requisiti per l'ammissione all'indennità (anche se successivamente all'avvenuto pagamento), viene avviata la procedura di recupero nei confronti del soggetto che ne ha indebitamente usufruito.

*[Torna all'indice delle FAQ](#page-0-1)*

## <span id="page-4-0"></span>**Ho commesso un errore nella presentazione della domanda avendo inserito dati errati e/o allegando documenti incompleti o non corretti. Come posso fare?**

**\_\_\_\_\_\_\_\_\_\_\_\_\_\_\_\_\_\_\_\_\_\_\_\_\_\_\_\_\_\_\_\_\_\_\_\_\_\_\_\_\_\_\_\_\_\_\_\_\_\_\_\_\_\_\_\_\_\_\_\_\_\_\_\_\_\_\_\_\_\_\_\_\_\_\_**

In questo caso è necessario annullare la domanda presentata. Per farlo, accedere alla funzionalità dedicata "Domanda di indennità Decreto Aiuti per l'anno 2022" presente nell'Home dell'Area Riservata ENPAP e selezionare il tasto "Annulla Richiesta". Successivamente a questa operazione sarà possibile presentare una nuova domanda.

*[Torna all'indice delle FAQ](#page-0-1)*

## <span id="page-4-1"></span>**Ho presentato la domanda ma dopo un'ulteriore verifica sui redditi complessivi mi sono resa conto di non averne diritto. Cosa devo fare per revocare la domanda?**

**\_\_\_\_\_\_\_\_\_\_\_\_\_\_\_\_\_\_\_\_\_\_\_\_\_\_\_\_\_\_\_\_\_\_\_\_\_\_\_\_\_\_\_\_\_\_\_\_\_\_\_\_\_\_\_\_\_\_\_\_\_\_\_\_\_\_\_\_\_\_\_\_\_\_\_**

La domanda può essere annullata accedendo alla funzionalità dedicata "Domanda di indennità Decreto Aiuti per l'anno 2022" presente nell'Home dell'Area Riservata ENPAP e selezionare il tasto "Annulla Richiesta".

**\_\_\_\_\_\_\_\_\_\_\_\_\_\_\_\_\_\_\_\_\_\_\_\_\_\_\_\_\_\_\_\_\_\_\_\_\_\_\_\_\_\_\_\_\_\_\_\_\_\_\_\_\_\_\_\_\_\_\_\_\_\_\_\_\_\_\_\_\_\_\_\_\_\_\_**